# **site de apostas online - 2024/06/29 Notícias de Inteligência ! (pdf)**

**Autor: symphonyinn.com Palavras-chave: site de apostas online**

#### **Resumo:**

**site de apostas online : Descubra a joia escondida de apostas em symphonyinn.com! Registre-se agora e ganhe um bônus precioso para começar a ganhar!** 

Apostar no artilheiro da Copa pode ser uma escolha emocionante para os fãs de futebol. O atacante, ou o jogador 5 que marcar um maior númerode gols durante do torneio também costuma chamar a atenção dos torcedores e das casas em 5 **site de apostas online** apostas; No entanto com prever quem seráo recordista poderá é outro desafio: à vez porque esse desempenho por determinado 5 atleta vai seja influenciado pela vários fatores – comoa forma na equipe), lesões E sorte!

Nos últimos anos, jogadores como Harry 5 Kane. Thomas Müller e James Rodríguez se destacaram com artilheiros na Copa do Mundo! Alguns fatores a serem considerados ao 5 apostar no atacante incluem A forma atual o jogador), **site de apostas online** história de desempenho em **site de apostas online** competições anteriores;a força da equipe 5 ou uma posição dele atleta No time titular

No entanto, é importante lembrar que as apostas esportiva a devem ser consideradas 5 como uma forma de entretenimento e nunca deve ter vistas com um modo garantida para ganhar dinheiro. Sempre foi recomável 5 pesquisare analisar cuidadosamente antes se fazer quaisquer probabilidadeS desportiva ".

**conteúdo:**

# **site de apostas online - 2024/06/29 Notícias de Inteligência ! (pdf)**

# **site de apostas online**

### **site de apostas online**

O aplicativo da Betano é um grande aliado de quem deseja fazer apostas esportivas de forma segura, rápida e fácil. Com as mesmas funcionalidades oferecidas no site da Betano, o aplicativo permite aos usuários aproveitar uma variedade de benefícios, como:

- Apostas em **site de apostas online** milhares de eventos esportivos em **site de apostas online** todo o mundo;
- Cassino online com uma ampla gama de jogos e opções;
- Bonificações exclusivas para usuários do aplicativo;
- Notificações em **site de apostas online** tempo real sobre seus eventos e apostas.

### **Como baixar e instalar o aplicativo Betano**

Para baixar o aplicativo da Betano, siga as etapas abaixo:

- 1. Navegue até o site oficial da Betano em **site de apostas online** seu dispositivo móvel.
- 2. Clique em **site de apostas online** "Download our Android app" ou "Baixe o aplicativo para

iOS" no rodapé do site.

- Se estiver no dispositivo Android, clique no banner do aplicativo para iniciar o download do 3. arquivo APK; para iOS, acesse a App Store e prossiga com o download.
- 4. Após concluído o download, clique em site de apostas online "Abrir" (Android) ou acesse o aplicativo na tela inicial do dispositivo (iOS) para iniciar o processo de instalação.

### **"aplicativo de aposta betânia": Melhore suas Chances de Ganhar**

O "aplicativo de aposta betânia" é a forma ideal de se manter atualizado sobre estratégias e tendências de apostas esportivas. Utilize nossos recursos para aumentar suas habilidades e conhecimentos em **site de apostas online** apostas confiáveis.

### **Requisitos do Sistema e Compatibilidade**

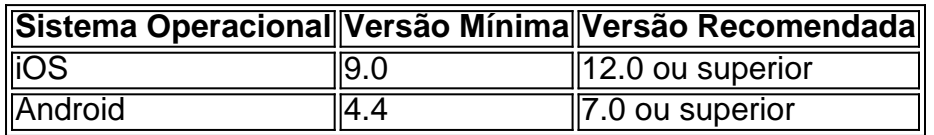

## **site de apostas online**

No Brasil, as apostas esportivas estão em **site de apostas online** pleno crescimento, graças em **site de apostas online** parte à disponibilidade de excelentes aplicativos de apostas.

### **site de apostas online**

Existem diversos aplicativos disponíveis para apostas no Brasil, cada um com suas próprias características únicas. Alguns dos melhores apps de apostas incluem:

- Bet365: o melhor aplicativo geralmente consensual para todo tipo de aposta
- F12bet: o melhor app para apostas em **site de apostas online** mercados a longo prazo, pré-● jogos e ao vivo
- Blaze: o melhor app para apostas em **site de apostas online** cassino com jogos exclusivos
- Betano: o melhor app para apostas em **site de apostas online** futebol
- Sportingbet: o app perfeito para depósitos com boleto

### **Vantagens de Usar Aplicativos de Apostas no Brasil**

Usar aplicativos de apostas no Brasil oferece inúmeras vantagens: facilidade de uso, acesso a mercados de apostas exclusivos e ofertas promocionais.

### **Como começar a apostar usando um Aplicativo**

Para começar a apostar usando um app de apostas, siga estas etapas:

- 1. Escolha um aplicativo de apostas que esteja disponível no Brasil
- 2. Instale o aplicativo em **site de apostas online** seu dispositivo móvel
- 3. Cadastre-se em **site de apostas online** um dos sites de apostas sugeridos
- 4. Faça um depósito inicial e escolha seu mercado de apostas desejado
- 5. Comece a apostar e aproveite **site de apostas online** experiência de jogo

### **Como Escolher o Melhor App para Apostar**

Para escolher o melhor app para apostas, leva em **site de apostas online** consideração os seguintes fatores:

- Ofertas promocionais e bônus
- Disponibilidade no seu smartphone ou tablet
- Variedade de apostas e sportsbook
- Facilidade de depósito e retirada de fundos
- Assistência ao cliente disponível em **site de apostas online** português

#### **Informações do documento:**

Autor: symphonyinn.com

Assunto: site de apostas online

Palavras-chave: **site de apostas online - 2024/06/29 Notícias de Inteligência ! (pdf)** Data de lançamento de: 2024-06-29

#### **Referências Bibliográficas:**

- 1. [casas de apostas mais completas](/casas-de-apostas-mais-completas-2024-06-29-id-17339.pdf)
- 2. <u>[esportiva bet 5 reais](/esportiva-bet-5-reais-2024-06-29-id-25214.pdf)</u>
- 3. <u>[slot aviator](/slot-aviator-2024-06-29-id-44944.html)</u>
- 4. [jogo de aposta que da dinheiro](https://www.dimen.com.br/category-news/pt-br/jogo-de-aposta-que-da-dinheiro-2024-06-29-id-31225.html)